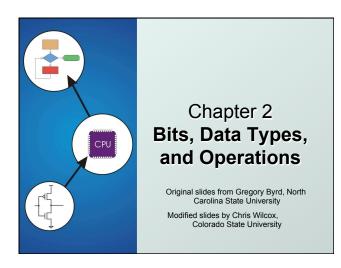

### How do we represent data in a computer?

- At the lowest level, a computer is an electronic machine.
  - works by controlling the flow of electrons
- Easy to recognize two conditions:
  - 1. presence of a voltage we'll call this state "1"
  - 2. absence of a voltage we'll call this state "0"
- Could base state on value of voltage, but control and detection circuits more complex.
  - compare turning on a light switch to measuring or regulating voltage

CS270 - Fall Semester 2015

Computer is a binary digital system. Digital system: Binary (base two) system: · finite number of symbols · has two states: 0 and 1 Digital Values -"0" Illegal Analog Values → 0 0.5 2.4 2.9 Volts Basic unit of information is the binary digit, or bit. Values with >2 states require multiple bits. A collection of two bits has four possible states: 00, 01, 10, 11 A collection of three bits has eight possible states: 000, 001, 010, 011, 100, 101, 110, 111 A collection of n bits has 2 possible states.

### What kinds of data do we need to represent? Numbers – signed, unsigned, integers, floating point, complex, rational, irrational, ... Text – characters, strings, ... Logical – true, false Images – pixels, colors, shapes, ... Sound – wave forms Instructions Text – characters with numbers ...

CS270 - Fall Semester 2015

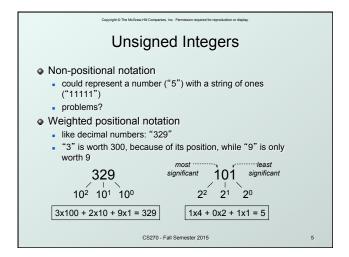

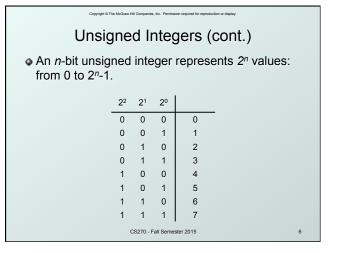

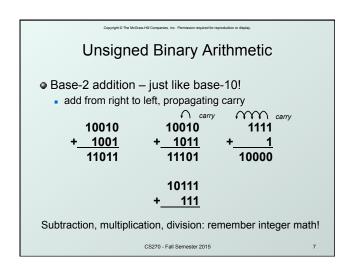

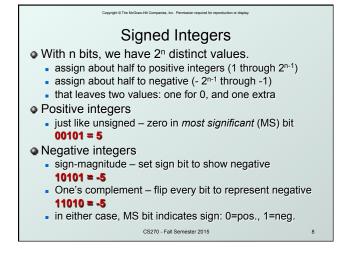

## Two's Complement Problems with sign-magnitude, 1's complement two representations of zero (+0 and -0) arithmetic circuits are complex How to add two sign-magnitude numbers? e.g., try 2 + (-3) How to add to one's complement numbers? e.g., try 4 + (-3)

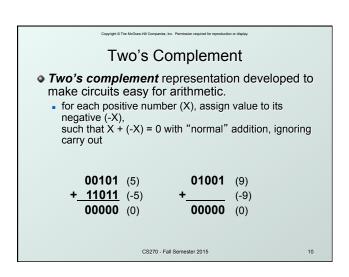

### 

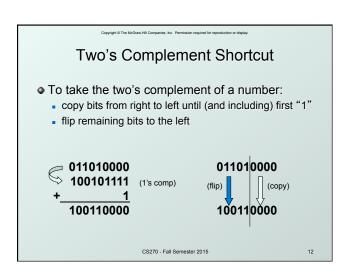

### Two's Complement Signed Integers • MS bit is sign bit – it has weight $-2^{n-1}$ . Range of an n-bit number: -2<sup>n-1</sup> through 2<sup>n-1</sup> − 1. The most negative number has no positive counterpart. 2<sup>2</sup> 2<sup>1</sup> 2<sup>0</sup> -2<sup>3</sup> 2<sup>2</sup> 2<sup>1</sup> -8 0 1 0 0 0 1 6 1 0 1 CS270 - Fall Semester 2015

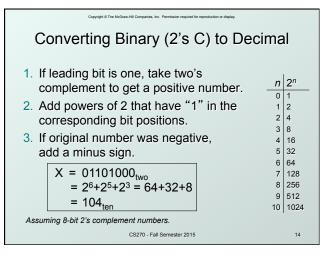

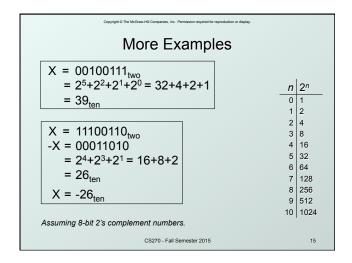

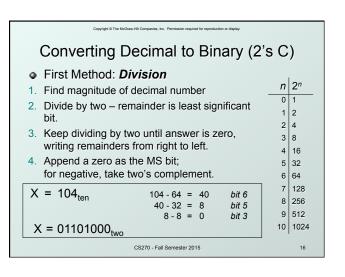

### Converting Decimal to Binary (2's C) Second Method: Subtract Powers of Two 1. Find magnitude of decimal number. $n \mid 2^n$ 2. Subtract largest power of two 0 1 less than or equal to number. 1 2 2 4 3. Put a one in the corresponding bit position. 3 8 4. Keep subtracting until result is zero. 4 16 5. Append a zero as MS bit; 5 32 if original was negative, take two's complement. 6 64 7 128 $X = 104_{ten}$ 104 - 64 = 40 bit 6 8 256 40 - 32 = 8bit 5 9 512 8-8 = 0 bit 3 10 1024 $X = 01101000_{two}$ CS270 - Fall Semester 2015

### Operations: Arithmetic and Logical

- Recall: data types include representation and operations.
- 2's complement is a good representation for signed integers, now we need arithmetic operations:
  - Addition (including overflow)
  - Subtraction
  - Sign Extension
- Multiplication and division can be built from these basic operations.
- Logical operations are also useful:
  - AND
  - OR
  - NOT

CS270 - Fall Semester 2015

Addition

As we've discussed, 2's comp. addition is just binary addition.

assume all integers have the same number of bits ignore carry out

for now, assume that sum fits in n-bit 2's comp. representation

01101000 (104) 11110110 (-10)

+ 11110000 (-16) + (-9)

01011000 (98) (-19)

Assuming 8-bit 2's complement numbers.

### Subtraction Negate second operand, then add. assume all integers have the same number of bits ignore carry out • for now, assume that difference fits in n-bit 2's comp. representation **01101000** (104) **11110110** (-10) **- 00010000** (16) \_ (-9) 01101000 (104) **11110110** (-10) **11110000** (-16) (9) 01011000 (88) (-1)Assuming 8-bit 2's complement numbers.

### Sign Extension

- To add two numbers, we must represent them with the same number of bits.
- If we just pad with zeroes on the left:

 4-bit 0100
 (4)
 8-bit 00000100
 (still 4)

 1100
 (-4)
 00001100
 (12, not -4)

• Instead, replicate the MS bit -- the sign bit:

CS270 - Fall Semester 2015

0 0

### Overflow

 If operands are too big, then sum cannot be represented as an n-bit 2's comp number.

> 01000 (8) + 01001 (9) 10001 (-15) 11000 (-8) + 10111 (-9) 01111 (+15)

- We have overflow if:
  - signs of both operands are the same, and
  - sign of sum is different.
- Another test -- easy for hardware:
  - carry into MS bit does not equal carry out

CS270 - Fall Semester 2015 22

### **Logical Operations** Operations on logical TRUE or FALSE • two states -- takes one bit to represent: TRUE=1, FALSE=0 A B A OR B 0 0 0 0 1 0 0 0 0 View n-bit number as a collection of n logical values operation applied to each bit independently CS270 - Fall Semester 2015

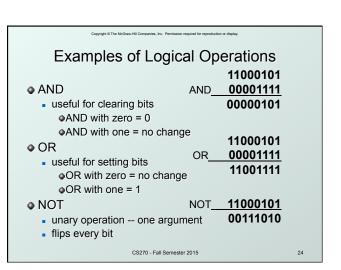

### **Hexadecimal Notation**

- It is often convenient to write binary (base-2) numbers in hexadecimal (base-16) instead.
  - fewer digits four bits per hex digit
  - less error prone no long string of 1's and 0's

|                            | Binary | Hex | Decimal | Binary | Hex | Decimal |
|----------------------------|--------|-----|---------|--------|-----|---------|
|                            | 0000   | 0   | 0       | 1000   | 8   | 8       |
|                            | 0001   | 1   | 1       | 1001   | 9   | 9       |
|                            | 0010   | 2   | 2       | 1010   | Α   | 10      |
|                            | 0011   | 3   | 3       | 1011   | В   | 11      |
|                            | 0100   | 4   | 4       | 1100   | С   | 12      |
|                            | 0101   | 5   | 5       | 1101   | D   | 13      |
|                            | 0110   | 6   | 6       | 1110   | E   | 14      |
|                            | 0111   | 7   | 7       | 1111   | F   | 15      |
| CS270 - Fall Semester 2015 |        |     |         |        |     | 25      |

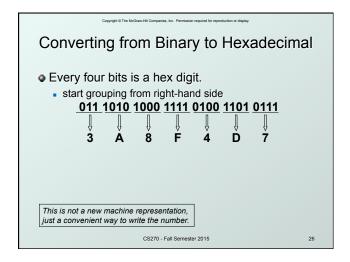

# Fractions: Fixed-Point How can we represent fractions? Use a "binary point" to separate positive from negative powers of two -- just like "decimal point." 2's comp addition and subtraction still work (if binary points are aligned) 2-1 = 0.5 2-2 = 0.25 00101000.101 (40.625) + 11111110.110 (-1.25) 00100111.011 (39.375) No new operations -- same as integer arithmetic.

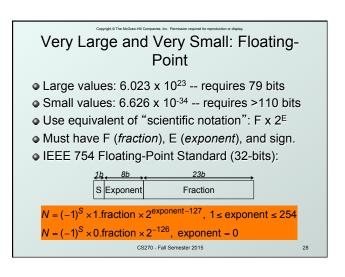

### 

### Floating-Point Operations

- Will regular 2's complement arithmetic work for Floating Point numbers?
- (Hint: In decimal, how do we compute 3.07 x 10<sup>12</sup> + 9.11 x 10<sup>8</sup>?)

CS270 - Fall Semester 2015

### ● ASCII: Maps 128 characters to 7-bit code. ■ printable and non-printable (ESC, DEL, ...) characters 00 nul | 10 dle | 20 sp | 30 0 | 40 @ | 50 P | 60 · | 70 p 01 soh | 11 dc1 | 21 ! | 31 1 | 41 A | 51 Q | 61 a | 71 q 02 stx | 12 dc2 | 22 " | 32 | 2 | 42 B | 52 R | 62 b | 72 r 03 stx | 13 dc3 | 23 # | 33 | 3 | 43 C | 53 S | 63 c | 73 s 04 ect | 14 dc4 | 24 S | 34 | 4 | 44 D | 54 T | 64 | d | 74 | t 05 enq | 15 nak | 25 % | 35 5 | 45 E | 55 U | 65 e | 75 u 06 ack | 16 syn | 26 & 8 | 36 6 | 46 F | 56 V | 66 f | 76 v 07 bel | 17 etb | 27 ' | 37 | 7 | 47 | G | 57 W | 67 | g | 77 w 08 bs | 18 can | 28 | ( | 38 8 | 48 | H | 58 | X | 68 | h | 78 | x 09 | ht | 19 em | 29 | ) | 39 | 9 | 49 | 1 | 59 | Y | 69 | i | 79 | y 0a | n | 1a sub | 2a \* | 3a | : | 4a | J | 5a | Z | 6a | j | 7a | z 0b | vt | 1b | esc | 2b | + 3b | ; | 4b | K | 5b | [ 6b | k | 7b | { 0c | np | 1c | fs | 2c | ; | 3c | < | 4c | L | 5c | V | 66 | n | 7c | ~ 0f | si | 1f | us | 2f | / | 3f | ? | 4f | 0 | 5f | 6f | o | 7f | del

**Text: ASCII Characters** 

### **Text: ASCII Characters**

- ASCII is a seven-bit code. "Eight-bit ASCII" makes as sense as a square circle.
- There is no need to memorize the ASCII chart.
- There is no need to insert ASCII values into a program.
  - if (c >= 65 && c <= 90) ... // just showing off
  - if (c >= 'A' && c <= 'Z') ... // easy to understand
  - if ('A' <= c && c <= 'Z') ... // I like this even more

S270 - Fall Semester 2015

8

### Interesting Properties of ASCII Code

- What is relationship between a decimal digit ('0', '1', ...) and its ASCII code?
- What is the difference between an upper-case letter ('A', 'B', ...) and its lower-case equivalent ('a', 'b', ...)?
- Given two ASCII characters, how do we tell which comes first in alphabetical order?
- Are 128 characters enough? (http://www.unicode.org/)

No new operations needed for ASCII codes integer arithmetic and logic are sufficient.

CS270 - Fall Semester 2015

20

### Other Data Types

- Text strings
  - array of characters, terminated with null character ('\0')
  - typically, no hardware support
- Image
  - array of pixels
    - monochrome: one bit (0/1 = black/white)
    - o color: red, green, blue (RGB) components
    - other properties: transparency
  - hardware support:
    - typically none, in general-purpose processors
    - MMX -- multiple 8-bit operations on 32-bit word
- Sound
  - sequence of fixed-point numbers

34

### LC-3 Data Types

- Some data types are supported directly by the instruction set architecture.
- For LC-3, there is only one hardware-supported data type:
  - 16-bit 2's complement signed integer
  - Operations: ADD, AND, NOT
- Other data types are supported by <u>interpreting</u>
   16-bit values as logical, text, fixed-point, floating-point, etc., in the software that we write.

CS270 - Fall Semester 2015

35